# **tensorscout**

*Release 2.3*

**Andrew Garcia, Ph.D.**

**May 01, 2023**

# **CONTENTS**

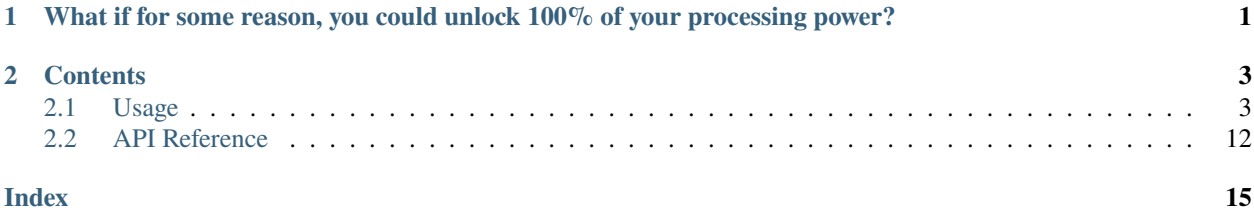

**CHAPTER**

**ONE**

# <span id="page-4-0"></span>**WHAT IF FOR SOME REASON, YOU COULD UNLOCK 100% OF YOUR PROCESSING POWER?**

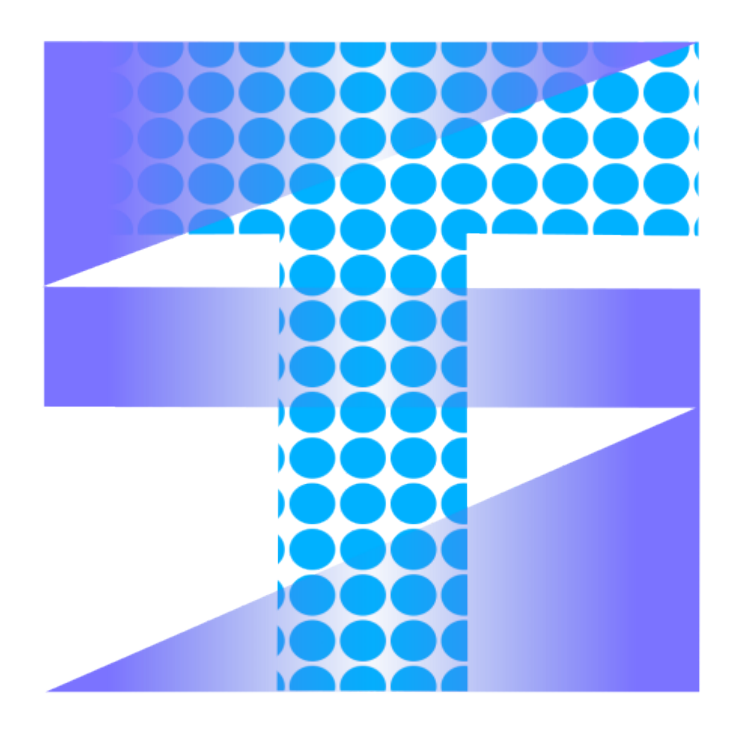

This Python package is simply, a collection of decorators that streamline the use of parallel processing with Python. These decorators are powered by [pathos](https://pathos.readthedocs.io) and allow users to distribute operations over multiple CPU cores or vCPUs (with cloud computing), significantly reducing the time required for computation.

Specifically, these decorators allow users to partition arrays into sectors and allocate operations for each sector over the defined available cores. The package currently does not include support for GPUs for faster processing, thought it may be a desired feature for the future.

Overall, this package is ideal for users working with large-scale tensor operations and seeking to optimize performance through parallel processing.

Check out the *[Usage](#page-6-1)* section for further information, including how to *[Installation](#page-6-2)* the project.

**Note:** This project is under active development.

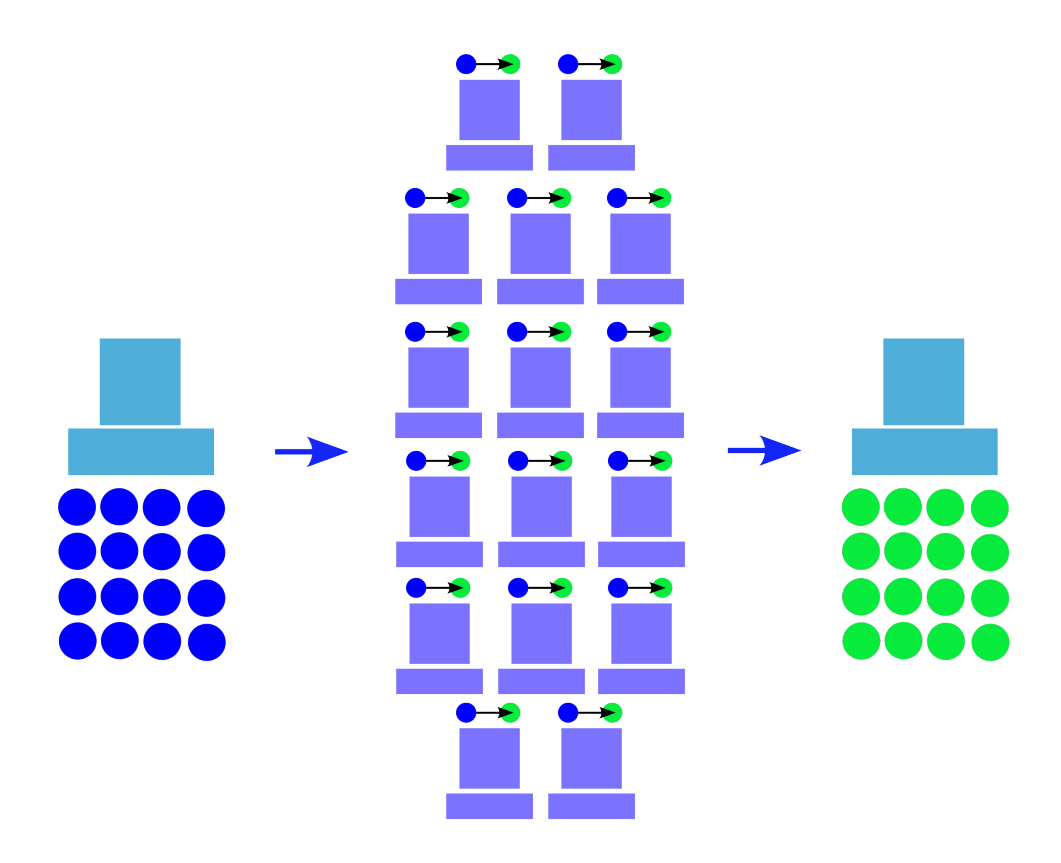

Fig. 1: A single computer leveraging the multiprocessing capabilities of tensorscout to distribute tasks to 16 computers and aggregate the results back to the original machine.

### **CHAPTER**

**TWO**

# **CONTENTS**

# <span id="page-6-1"></span><span id="page-6-0"></span>**2.1 Usage**

### <span id="page-6-2"></span>**2.1.1 Installation**

It is recommended you use voxelmap through a virtual environment. You may follow the below simple protocol to create the virtual environment, run it, and install the package there:

```
$ virtualenv venv
$ source venv/bin/activate
(.venv) $ pip install tensorscout
```
To exit the virtual environment, simply type deactivate. To access it at any other time again, enter with the above source command.

### **2.1.2 Splitting Sampling Tasks Across Multiple Processors**

When performing Monte Carlo sampling at a high number, it can significantly impact computing power. To address this, we have developed the @multicarlo decorator, which allocates a specific number of iterations to a defined number of available processors or cores. In our case, since we have a computer with 4 cores, we have set the num\_cores to 4. However, you can set it to as many cores as your computer or server may have available.

In this example, we compare the runtime performance of this multiprocessing decorator with the bare approach, which uses a single core. We begin by importing all the required modules and defining a function that is used in both approaches to avoid redundancy.

```
import tensorscout as scout
import numpy as np
import matplotlib.pyplot as plt
from timethis import timethis
def make_histograms(data,results, title):
  plt.figure()
  plt.title(title+' N = 100,000')plt.hist(data,bins = 7, alpha=0.5, label='data')
  plt.hist(results,bins=600,alpha=0.5,color='magenta',label='data resampling')
  plt.legend()
print()
data = np.random.normal(0, 1, 1000)
```
The operations we run on both methodologies are random sampling operations which take random numbers from the data distribution defined above, which is a distribution made from 1,000 samples from a Gaussian distribution with a mean of 0 and standard deviation of 1. For both methods, we set the number of samples to 100,000, which is a considerable amount. In the following code block, we apply the @multicarlo decorator to our random sampling function monte\_carlo\_function and distribute the sampling iterations across four cores.

The timethis() function is used to record the run times of both methods and print them as a terminal output.

```
title = 'data resampling (with @multicarlo -- 4 cores)'
with timethis(title):
   @scout.multicarlo(num_iters=100000, num_cores=4)
   def monte_carlo_function(data, *args, **kwargs):
      simulated_data = np.random.normal(np.mean(data), np.std(data))
     return simulated_data
  results = monte_carlo_function(data)
  print('number unique results: {}/{}'.format(len(np.unique(results)),len(results)))
  make_histograms(data,results,title)
print('...........................................................')
```
The following code block executes the same tasks as the previous block, but using a bare approach, meaning that it uses a single core to perform all 100,000 random samples.

```
title='data resampling (bare)'
with timethis(title):
   def monte_carlo_function_bare(data, *args, **kwargs):
      simulated_data = np.random.normal(np.macal(data), np.stdout(data)return simulated_data
  results = [monte_carlo_function_bare(data) for i in range(100000)]
  print('number unique results: {}/{}'.format(len(np.unique(results)),len(results)))
  make_histograms(data,results,title)
#make plots for both approaches
plt.show()
```
The output for the previous three code blocks is displayed below.

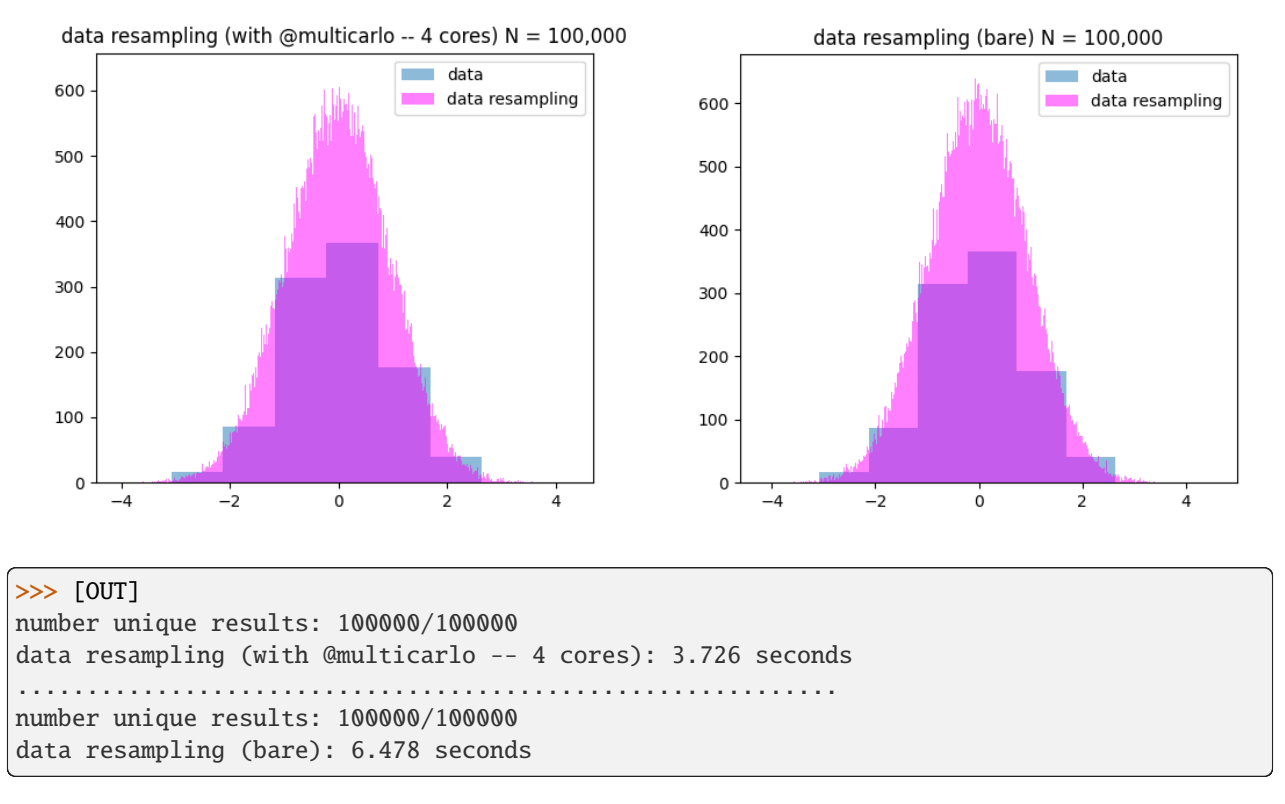

We compared multiprocessing and naive methods for generating random numbers and tracked the number of unique results. This showed that multiprocessing generated unique random numbers across different cores. Both methods produced similar random sampling distributions, but the multiprocessing approach using @multicarlo with 4 cores showed around a runtime improvement of 170% over the bare approach.

### **2.1.3 Campfire**

#### **Mapping and Storage of Large and Structurally-Diverse Results with Parallel Computing**

Campfire is a powerful tool designed to enable multiprocessing of tests and simulations. It operates on the basis of generating a Python dictionary as output for each simulation that is run. These dictionaries contain the results of each simulation and are split across multiple CPU cores for processing.

Once the simulations have completed, Campfire then collects the dictionaries from all of the simulations and rebuilds them into a single, parent dictionary. This parent dictionary contains all of the results from the individual simulations and is designed to make it easy for users to analyze and interpret the data generated by their simulations.

Campfire is a valuable tool for anyone working with complex simulations or large data sets, as it can greatly accelerate the speed at which simulations are run and analyzed. Its use of Python dictionaries as output provides users with a high degree of flexibility and adaptability to a wide range of different simulation and testing scenarios.

Campfire can be a more powerful decorator than Multicarlo because dictionaries can return several outputs and may be accessed by their keys. The below example is from the Python tests section and shows how to return values from a "simulation" stored in **x y z** keys.

```
def unique(key='x'): return len(np.unique(map[key]))
```

```
with timethis("Campfire dictionary"):
```
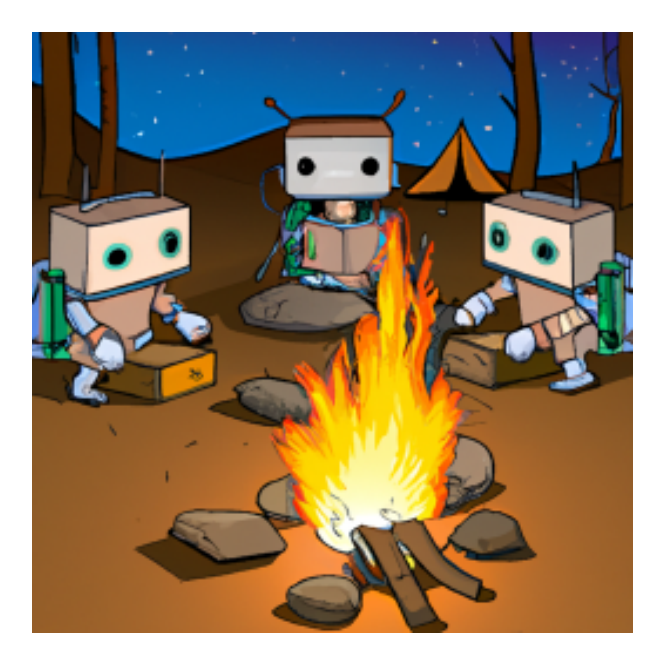

(continued from previous page)

```
@scout.campfire(num_iters=400, num_cores=4)
   def simulation(data):
      for i in range(1000):
            'the above 1,000 iters is to stress-test the campfire method against the␣
˓→bare (no multiproc) method (in the end, only the last samples from x y and z are␣
˓→returned)'
            x = [np.random.normal(0, 1) for i in range(5)]y = [np.random.normal(0, 1) for i in range(5)]z = [np.random.normal(0, 1) for i in range(5)]return {'x': x, 'y': y, 'z': z}
   data = 'c'map = simulation(data)
   print('unique samples -- x: {}, y: {}, z: {}'.format(unique('x'),unique('y'),unique('z
˓→')) )
print('...................................................')
with timethis("bare dictionary"):
   def simulation_bare(data, num_iters):
      X, Y, Z = [], [], []
      for j in range(num_iters):
            for i in range(1000):
               x = [np.random.normal(0, 1) for i in range(5)]y = [np.random.normal(0, 1) for i in range(5)]z = [np.random.normal(0, 1) for i in range(5)]X.extend(x), Y.extend(y), Z.extend(z)
```
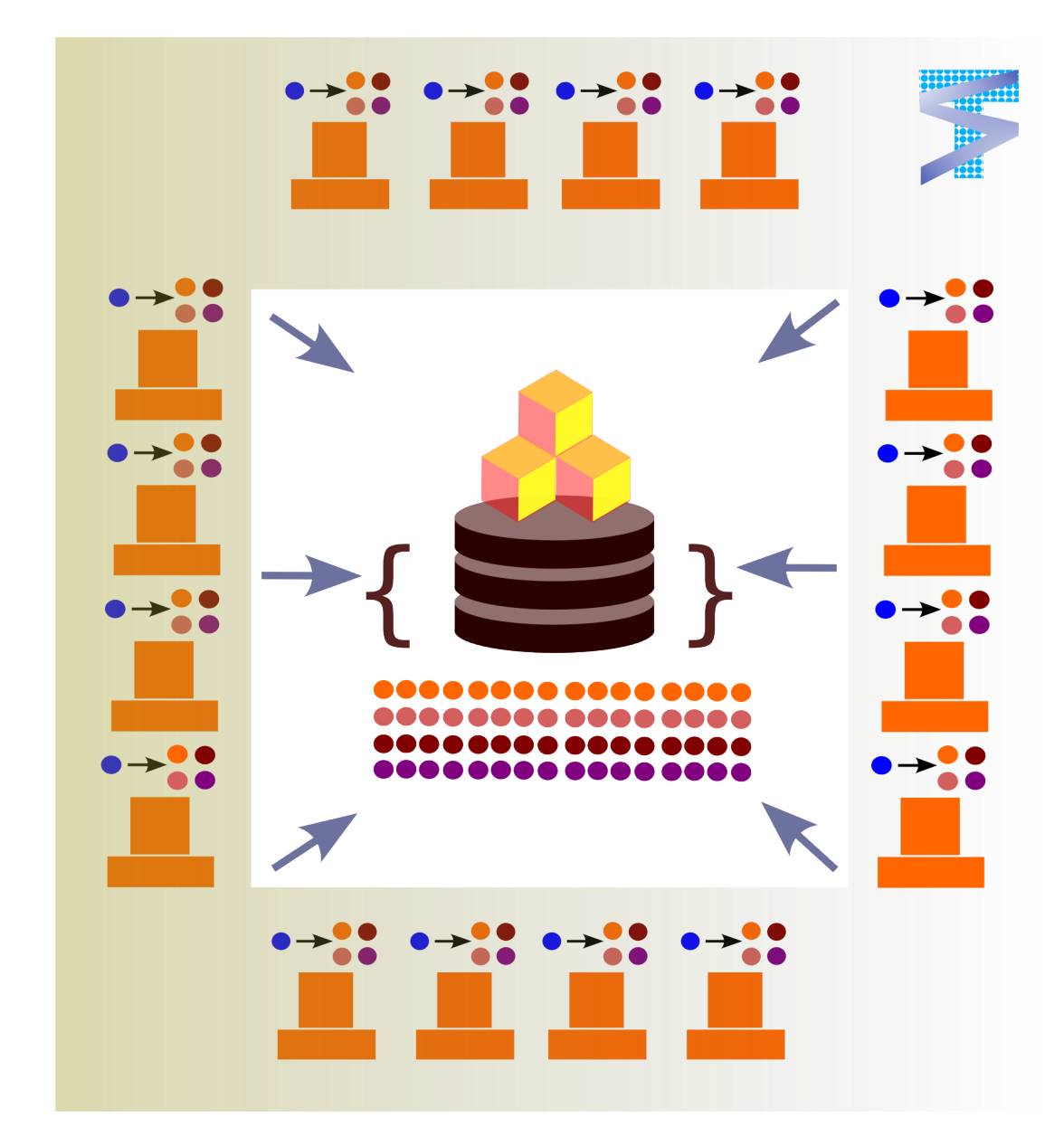

Fig. 1: Much like a campfire which brings people together and allow for sharing stories and experiences, this decorator brings together the results of simulations across num\_cores multiple processors and regroups them in a dictionary by key.

(continued from previous page)

```
return \{x : X, 'y': Y, 'z': Z\}data = 100map\_bare = simulation\_bare(data, num\_iters=400)print('unique samples -- x: {}, y: {}, z: {}'.format(unique('x'),unique('y'),unique('z
˓→')) )
```

```
>>> [OUT]
unique samples -- x: 2000, y: 2000, z: 2000
campfire dictionary: 3.013 seconds
...................................................
unique samples -- x: 2000, y: 2000, z: 2000
bare dictionary: 5.421 seconds
```
Notice how much additional scripting is needed to re-organize the data with simulations on a bare (no Campfire) dictionary. Below we compare the 2000 **x,y,z** entries graphically between the Campfire sampling and the naive bare sampling from above.

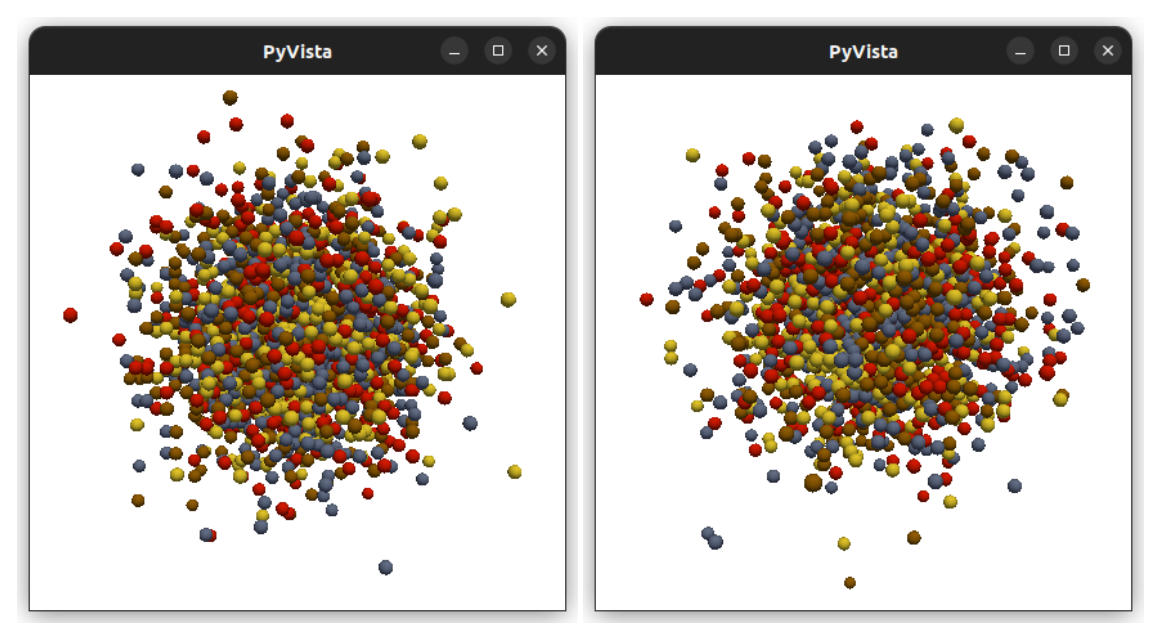

Simulations with Campfire (left) and with a naive bare approach (right). The above were drawn with the [voxelmap](https://voxelmap.readthedocs.io/en/latest/usage.html#draw-voxels-from-coordinate-arrays) [draw method for coordinates](https://voxelmap.readthedocs.io/en/latest/usage.html#draw-voxels-from-coordinate-arrays) from the [voxelmap](voxelmap.readthedocs.io) package

### **2.1.4 Cakerun: Parallel Computing on Split Matrices**

The question of whether it's faster to eat a cake alone or have 100 people cut a slice and eat their portions until it's gone highlights the main concept behind the cakerun decorator. Essentially, the decorator partitions an array into a specified number of equally-sized sectors and performs the same task on all sectors in parallel.

In this example, we set the number of cores to 4 and compare the performance of using multiprocessing versus using a single core. Before proceeding, we import all necessary modules and define the draw function which is used in both approaches to avoid redundancy. Additionally, we define the initial matrix, which is a 252 x 252 matrix of 1s, that will be operated on by both methodologies.

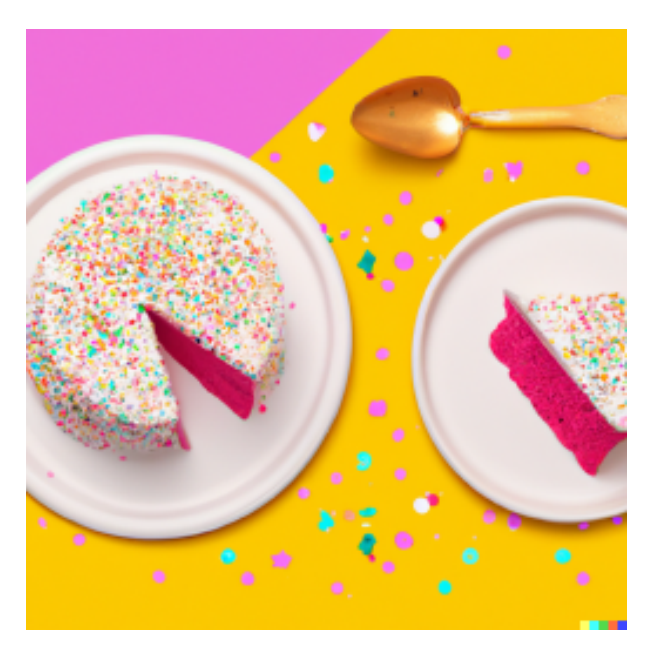

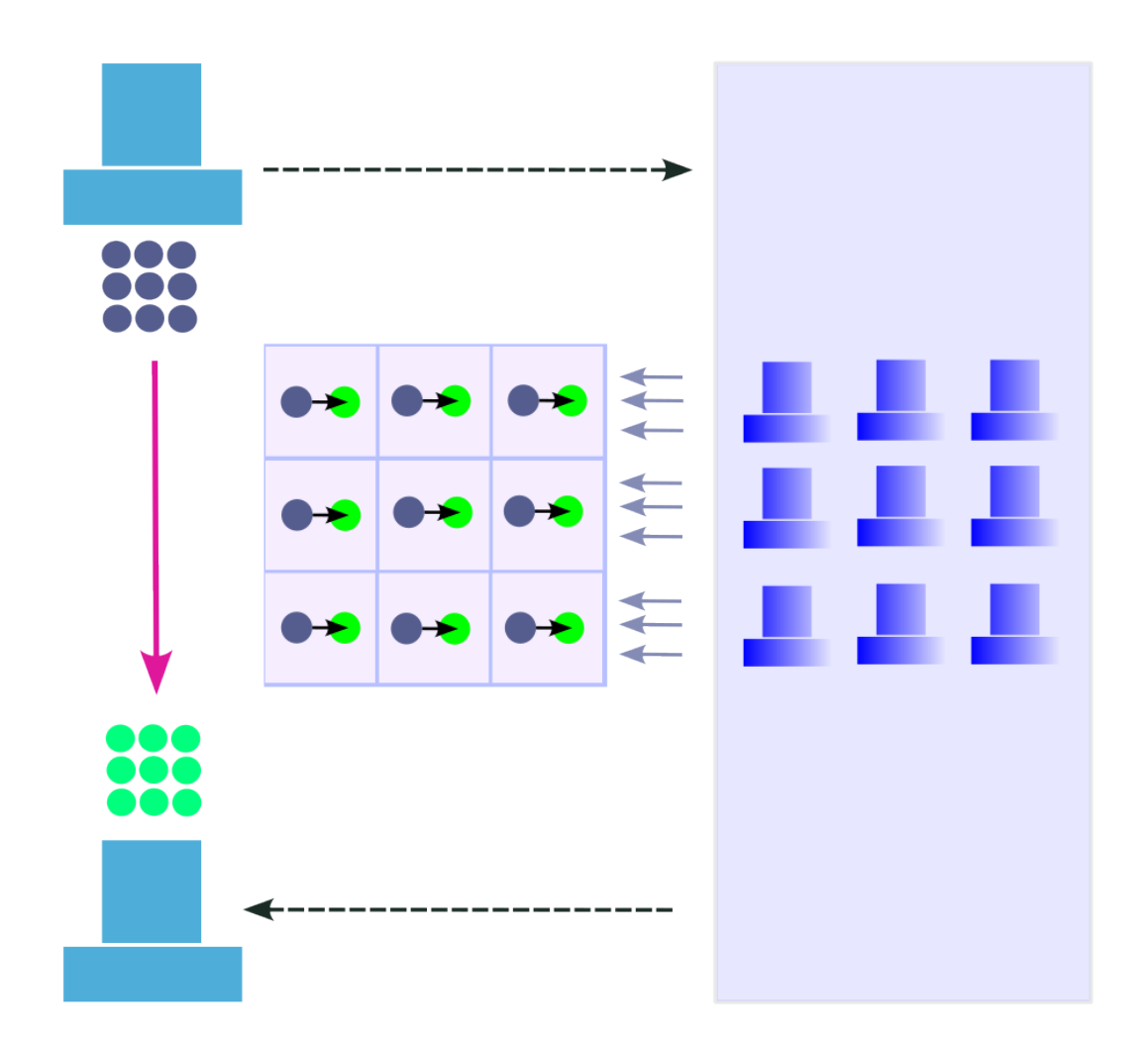

```
import tensorscout as scout
import numpy as np
import matplotlib.pyplot as plt
from timethis import timethis
num_iters = 40000
def draw(result):
   plt.figure()
   plt.title('{} -- M_{\text{eff}} {perforated}}$ = {}'.format(title, np.multiply(*result.shape) -
˓→np.count_nonzero(result)))
   plt.imshow(result,cmap='bone')
matrix = np.ones((252, 252))plt.imshow(matrix,cmap='bone')
plt.title('initial canvas')
```
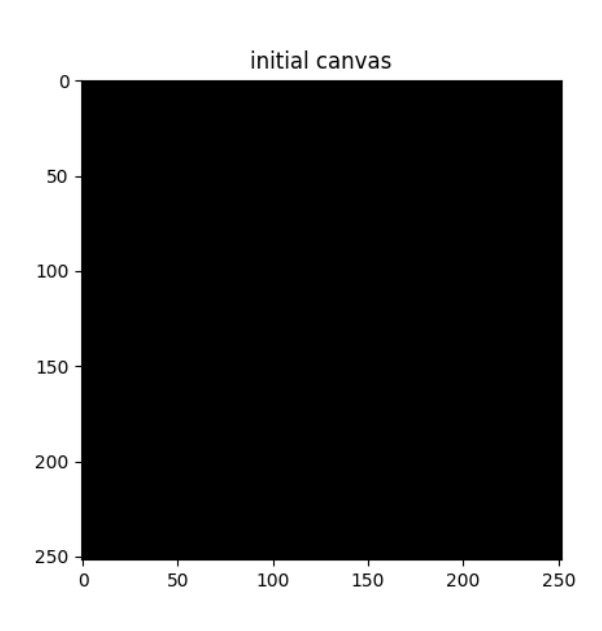

In this example, the initial matrix is composed entirely of 1s and will appear as a single color when drawn. The purpose of this code is to apply an operation called "perforation" to the matrix. At each iteration, a random x-y coordinate is selected and the value at that location is set to 0.

The first case demonstrates the use of the @cakerun decorator to split the matrix into sectors and apply the perforate function to each sector. The former code block specifies 40,000 perforating iterations, which for the case of this aprroach has them evenly distributed across the 4 sectors, resulting in 10,000 iterations per sector, ocurring simultaneously.

```
title = 'cakerun MP (4 cores)'with timethis("\{<sup>"</sup>.format(title)):
   cores = 4@scout.cakerun(num_cores=cores, L_sectors=2)
   def perforate(sector):
```
(continued from previous page)

```
for i in range(num_iters // cores):
         cds = np.arange(sector != 0)sector[tuple(cds[np.random.randnnt(cds.shape[0]])] = 0return sector
result = perforate(matrix)
draw(result)
```
In the next code block, the perforating operation is applied for 40,000 iterations using a bare approach with a single processor. Hence, there is no task split involved.

```
title = 'single core'
with timethis("{}^{\{ }\}".format(title)):
   def perforate_bare(sector):
      for i in range(num_iters):
            cds = np.arange(sector!=0)sector[tuple(cds[np.random.random.data(cds.shape[0]])] = 0return sector
   result = perforate_bare(matrix)
   draw(result)
plt.show()
```
The following are graphical and runtime comparisons of both methods:

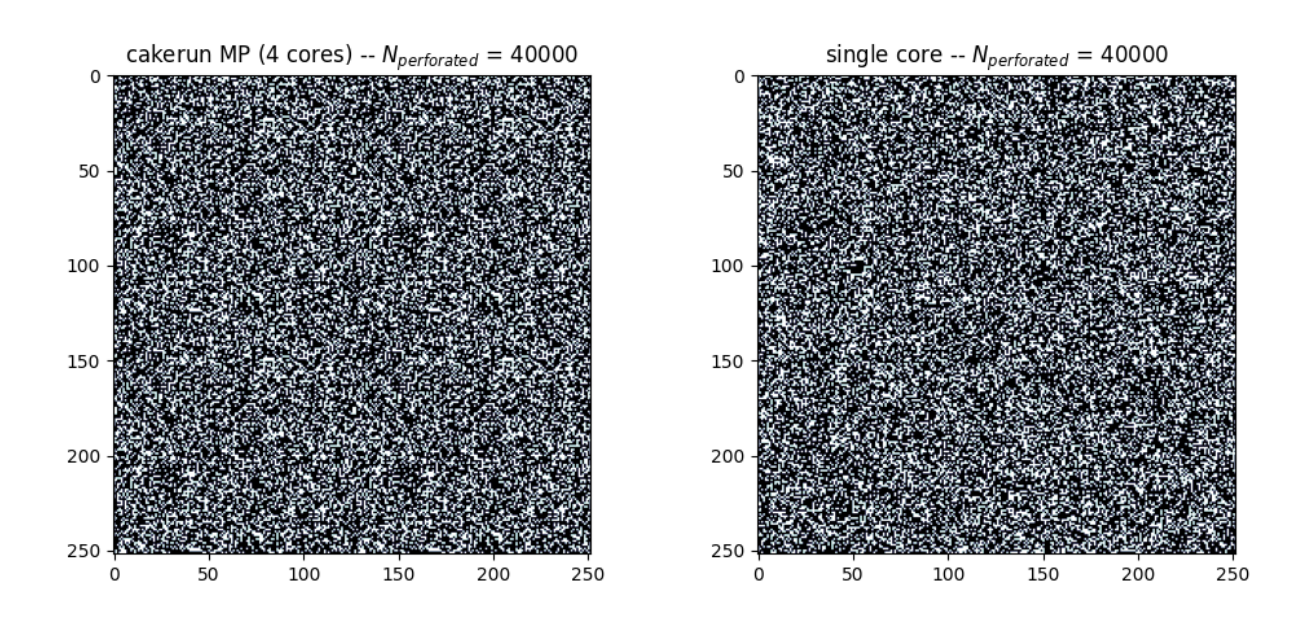

>>> [OUT] cakerun MP (4 cores): 2.968 seconds

<span id="page-15-1"></span>single core: 25.868 seconds

It is apparent that both approaches yield a similar outcome and have the same number of perforations. However, the @cakerun decorated function, which uses four cores simultaneously, has a runtime that is 8-9 times faster than the bare approach.

# <span id="page-15-0"></span>**2.2 API Reference**

### **2.2.1 Global Methods**

At the time, tensorscout is a lean module composed of 3 decorators.

#### class tensorscout.cakerun(*num\_cores*, *L\_sectors*)

This decorator partitions an array into sectors and applies a given function to each sector in parallel. The result of each computation is merged into a final output array.

#### **Parameters**

#### **num\_cores: int**

Number of processors to use

#### **L\_sectors**

[int] The length scale for the number of sectors [per column]. For non-square arrays, the number of sectors per row gets adjusted as a function of this value

#### class tensorscout.campfire(*num\_iters*, *num\_cores*)

Much like a campfire which brings people together and allow for sharing stories and experiences, this decorator brings together the results of simulations across num\_cores multiple processors and regroups them in a dictionary by key.

#### **Parameters**

#### **num\_cores: int**

Number of processors to use

#### **num\_iters**

[int] The number of iterations to perform for a specific model / Monte Carlo simulation.

#### class tensorscout.multicarlo(*num\_iters*, *num\_cores*)

This decorator performs a non-dynamic operation or task for a specified number of iterations num\_iters and distributes the tasks across a requested number of available processors num\_cores.

### **Parameters**

#### **num\_cores: int**

Number of processors to use

### **num\_iters**

[int] The number of iterations to perform for a specific model / Monte Carlo simulation.

# **INDEX**

# <span id="page-18-0"></span>C

cakerun (*class in tensorscout*), [12](#page-15-1) campfire (*class in tensorscout*), [12](#page-15-1)

# M

multicarlo (*class in tensorscout*), [12](#page-15-1)